## SAP ABAP table WMON\_PICK\_WAVE {Structure for Picking Wave in Picking Wave List}

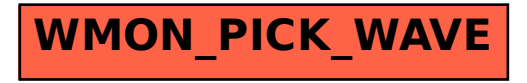